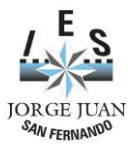

**.**

**TRÁMITES ADMINISTRATIVOS A REALIZAR POR EL ALUMNADO EN EL INSTITUTO**

1º.- **MATRÍCULA:** Hasta el **viernes 24 de mayo a las 12:00 h**., podéis entregar el impreso adjunto, con una FOTO CARNET con el nombre por detrás y copia del carnet de familia numerosa o minusvalía en vigor.

2º.- **ABONO DE TASAS**: A partir del **martes 28 de mayo**, la UCA os enviará un SMS y E-MAIL con la contraseña correspondiente y debéis descargaros el archivo, que contiene la carta de pago, en <https://webacceso.uca.es/bachillerato/gestion-de-recibos-pevau-pago-on-line/> y podrá ser abonada hasta el **domingo 2 de junio**.

## **IMPORTE DE LA MATRÍCULA**

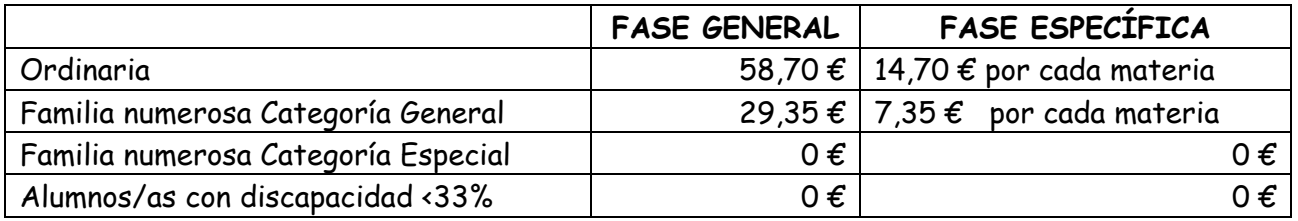

3º.-**RECOGIDA DE ACREDITACIÓN**: **El lunes 3 de junio** (hasta las 12:00 h.) tenéis que recoger en el instituto, la **Tarjeta de Identificación** para poder presentarte a la PEvAU. Cuando recojáis la acreditación se os dirá la sede.

## **TRÁMITES A REALIZAR POR EL ALUMNO/A DESPUÉS DE EXAMINARSE**

## **TARJETAS CON LAS CALIFICACIONES: (IMPORTANTE)**

Se publicarán en la Web de la UCA, con lo cual, todos los alumnos que hayan participado en estas pruebas tendrán que descargarse el archivo .pdf que estará disponible hasta el 31 de octubre en el siguiente enlace: [https://gestionacceso.uca.es/,](https://gestionacceso.uca.es/) con la clave recibida.

## **REVISIÓN DE CALIFICACIONES:**

El plazo de presentación de solicitudes será de tres días hábiles, contados a partir de la fecha de publicación de los resultados y se realizarán obligatoriamente vía ON-LINE en el siguiente enlace: [https://gestionacceso.uca.es/,](https://gestionacceso.uca.es/) con la clave recibida.

La Resolución de las revisiones con las calificaciones definitivas NO SE ENVIARÁN POR CORREO POSTAL, se publicarán una vez FIRMADAS en Web de la UCA, con lo cual, aquellos alumnos que hayan solicitado revisión tendrán que descargarse el archivo .pdf que estará disponible hasta el 31 de octubre en el siguiente enlace: [https://gestionacceso.uca.es/,](https://gestionacceso.uca.es/) con la clave recibida.

Más información en la página de la UCA https://webacceso.uca.es/bachillerato/